#### **Sales Software Partner Day 15 octobre 2013**

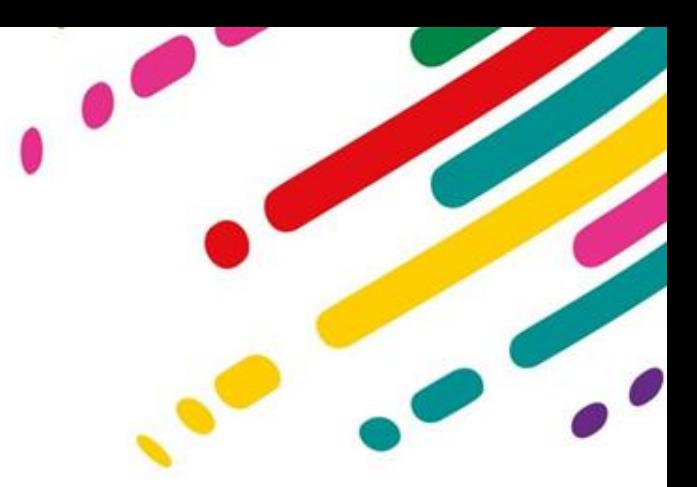

## **Aides Techniques pour les partenaires IBM Software**

Henri-François Ragné [H-f.ragne@fr.ibm.com](mailto:H-f.ragne@fr.ibm.com) 06 09 37 13 53

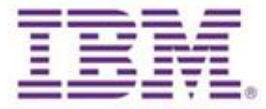

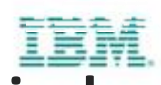

**Engage locally with IBM Software Business Partner technical sales teams to build skills and accelerate growth**

- Technical Sales Assistance
	- –Helping BPs on 1st deals and new products
- Skills Development and Mentoring
	- –Latest product updates
	- –Technical selling tools
	- –Coaching and advice
- Solution Development
	- –Advice on new offerings and acquisitions –Access to training and migration offerings
- Lab Advocates
	- –Your link to development teams
- [Techline](https://www-304.ibm.com/partnerworld/wps/servlet/ContentHandler/pw_com_cas_techline_software_sizing_overview)

2

–Configuration and sizing support

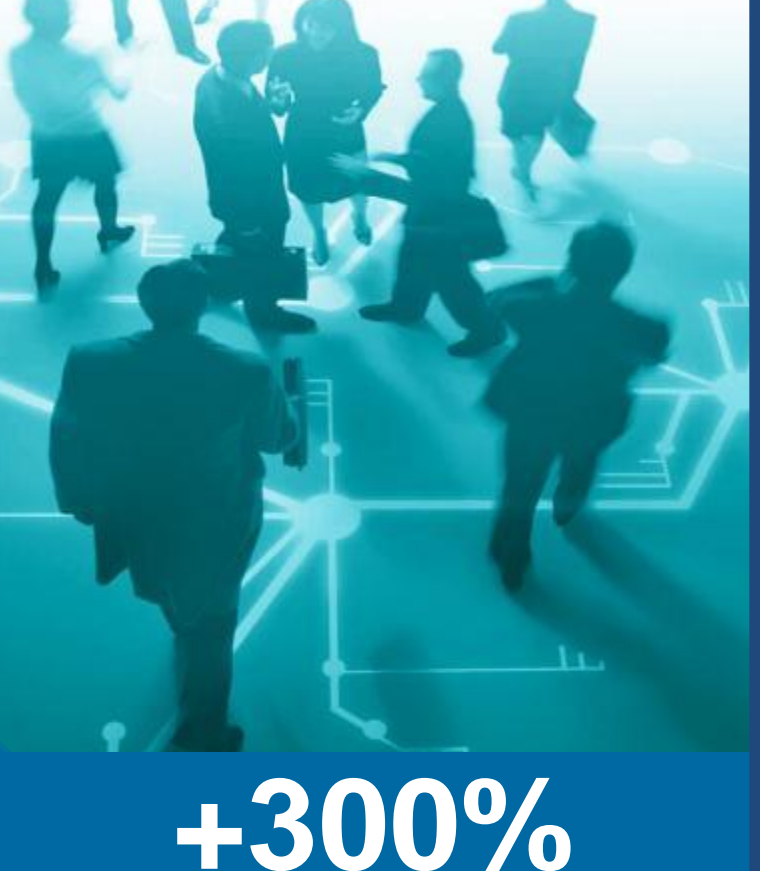

increase in technical sales coverage since 2010

# **Contexte du travail avec IBM Software point de vue technique**

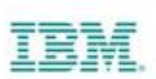

- **Opportunités** 
	- Comprendre le besoin du client
	- Identifier et qualifier quels produits IBM sont pertinents
	- Démontrer la valeur des produits software IBM
	- Mettre en œuvre les SW IBM

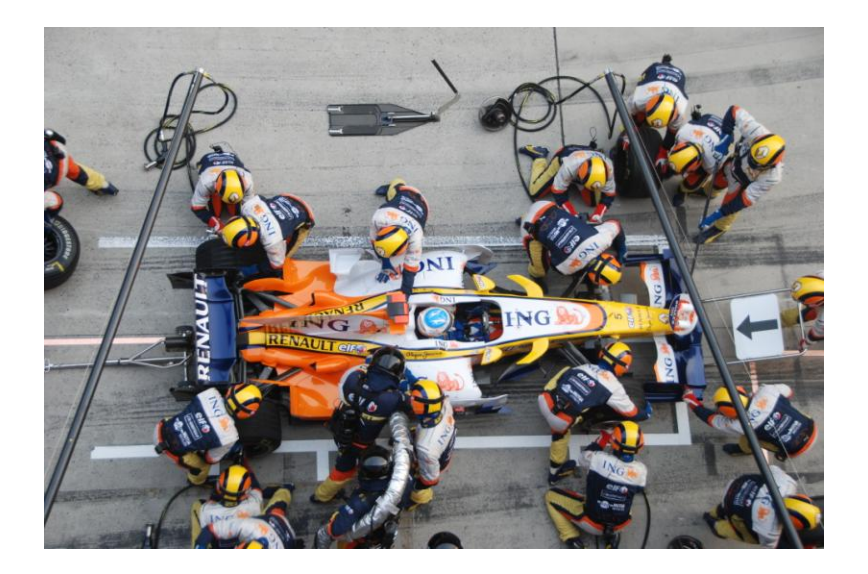

- Travail de fond
	- Développer et entretenir les compétences

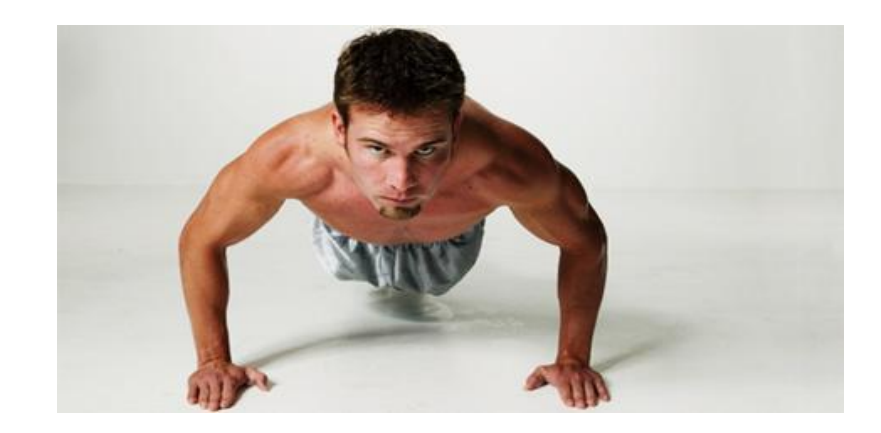

### **Pour les opportunités déclarées dans GPP**

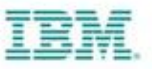

- Les forces Techniques d'IBM travaillent avec vous, mais ne font pas à votre place
- Vous cherchez des informations, des documents
	- PartnerWorld
	- Communautés Techniques et Commerciales
- Les Proof of Technology sont à votre disposition dans le cloud IBM
	- Evénement marketing
	- Démonstration client
	- $\triangleright$  Contact : HF. Ragné
- Si vous avez besoin d'aide, un Technicien Avant-vente est nommé
	- Faire la demande au Sales Channel IBM du brand concerné
		- Qualification
		- Réponse à appel d'offre
		- Présentation produit, démonstration

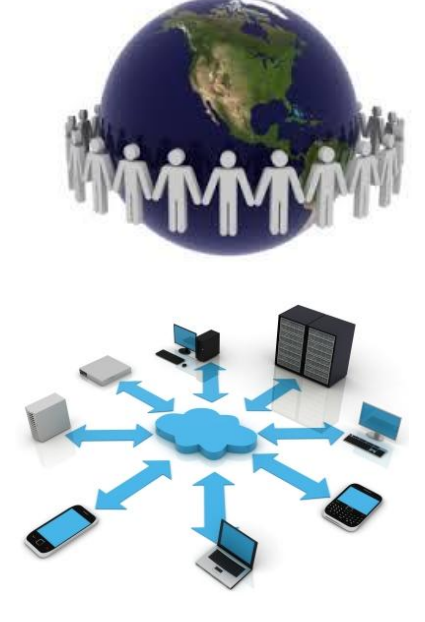

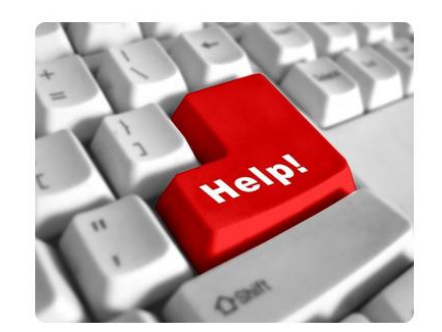

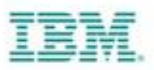

### **Communauté Technique & Commerciale des Partenaires SW**

- **Liens rapides vers PartnerWorld**
- Présentations Technico-Commerciales
- Informations essentielles sur les licences, le support technique, Techline, LabAdvocate, etc…
- Différentes communautés
	- Cross brands : [IBM SW France Tech BP](https://apps.na.collabserv.com/communities/service/html/communityview?communityUuid=b08a2817-b6e5-42a4-a6ef-e65e2fa24956)
	- Rational : [IBM SW France Tech BP RATIONAL](https://apps.na.collabserv.com/communities/service/html/communityview?communityUuid=6f0fd1bc-eb94-4138-b524-a50462db28f6)
	- **ICS : [IBM SW France Tech BP IBM Collaboration Solutions](https://apps.na.collabserv.com/communities/service/html/communityview?communityUuid=749c5945-1cbe-4367-90ef-d367dba2ef87)**
	- Business Analytics : [IBM SW France Tech BP BusinessAnalytics](https://apps.na.collabserv.com/communities/service/html/communityview?communityUuid=abf55306-d7e8-489c-8e01-c9cf7bd533e2)
	- Cloud&Smarter Infrastructure : [IBM SW France Tech BP TIVOLI](https://apps.na.collabserv.com/communities/service/html/communityview?communityUuid=b63d30bb-f90a-42a9-8192-11a4304ab809)
	- AIM : [IBM SW France Tech BP WebSphere](https://apps.na.collabserv.com/communities/service/html/communityview?communityUuid=f7cc8fe9-0535-44b9-a444-4863d90097a5)
	- Industry Solution : *en construction*
	- Security Systems : [IBM SW France Tech BP SecuritySystems](https://apps.na.collabserv.com/communities/service/html/communityview?communityUuid=40d534c6-b158-471d-aa12-7b1fbf7600e4)
	- Information Management: [IBM SW France Tech BP InformationManagement](https://apps.na.collabserv.com/communities/service/html/communityview?communityUuid=73c38c0b-48a4-422f-b6cf-2d48e0529487)
- Accès Partenaires : communiquer nom, prénom, @mail, société

à **HF. Ragné** [h-f.ragne@fr.ibm.com](mailto:h-f.ragne@fr.ibm.com)

- 1. Un compte invité SmartCloud for SocialBusiness sera créé pour le partenaire (identifié par son @mail)
- 2. Le partenaire valide ce compte invité
- 3. Le partenaire est invité à rejoindre les communautés qui l'intéressent

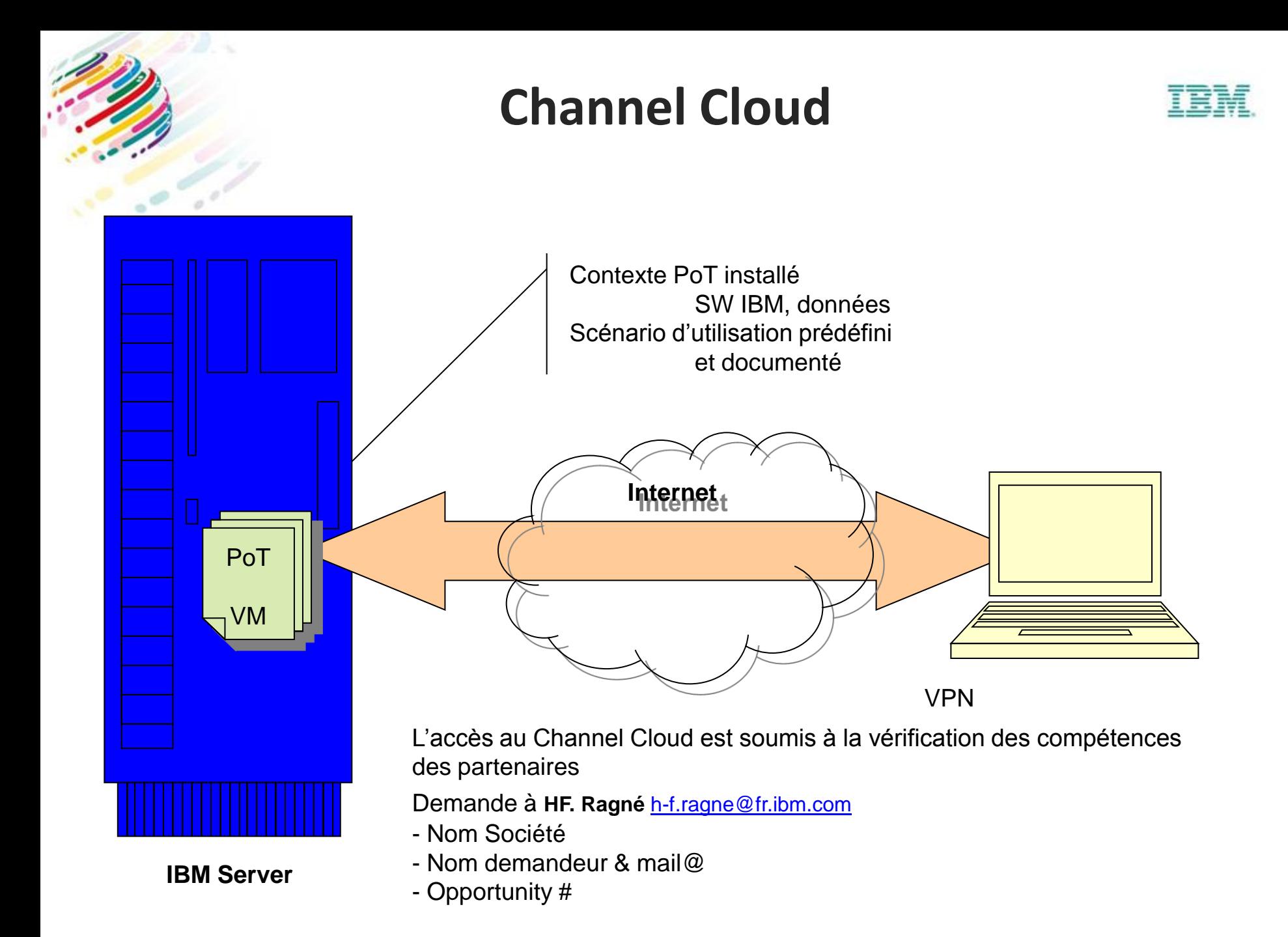

### **Formations**

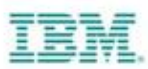

- IBM a délégué les formations Software à 4 partenaires <http://www-304.ibm.com/jct03001c/services/learning/ites.wss/fr/fr?pageType=page&c=a0003630>
- Informations de juillet 2013
	- **Arrow ECS**

Directeur commercial : Monsieur Benjamin Moyal - benjamin.moyal@arrowecs.fr - 01 49 97 49 76 <http://ecsedu.arrow.com/ibm/fr/index.html>

#### – **Avnet TS**

Directeur de la formation : Monsieur Xavier Dalet - xavier.dalet@avnet.com - 01 41 91 55 8[3](https://academy.avnet.com/fr/vendor/ibm/training/) <https://academy.avnet.com/fr/vendor/ibm/training/>

#### – **Global Knowledge Network**

Directeur commercial : Monsieur Renaud Daussy - renaud.daussy@globalknowledge.fr - 01 78 15 34 14 [http://www.globalknowledge.fr/formation-informatique-management/formation-editeur](http://www.globalknowledge.fr/formation-informatique-management/formation-editeur-constructeur/formation-IBM/)[constructeur/formation-IBM/](http://www.globalknowledge.fr/formation-informatique-management/formation-editeur-constructeur/formation-IBM/)

#### – **LearnQuest**

Training Program Manager : Monsieur Karl Schwartz - karl.schwartz@learnquest.com – 09 75 18 13 32 <http://www.learnquest.com/home.aspx>

• **You Pass We Pay** : remboursement (vérifier les conditions) des frais de formation et certification lors du succès à la certification <https://www-304.ibm.com/partnerworld/wps/servlet/ContentHandler/LLIE-6LMSGC>

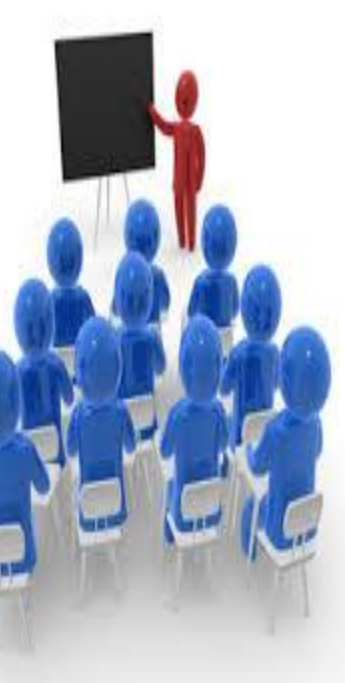

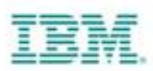

# Programme "Cooper"

- Formation de vos consultants à l'avant vente des produits IBM Software
- Le consultant est intégré dans l'équipe avant-vente IBM SW
	- Formé au contact de l'équipe
	- Sur des opportunités réelles
	- Établit des relations avec les IBMers
- Plan de 3 à 6 mois

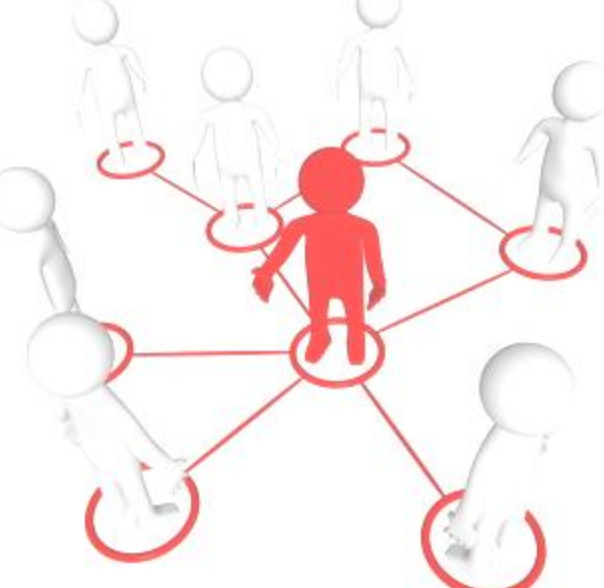

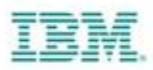

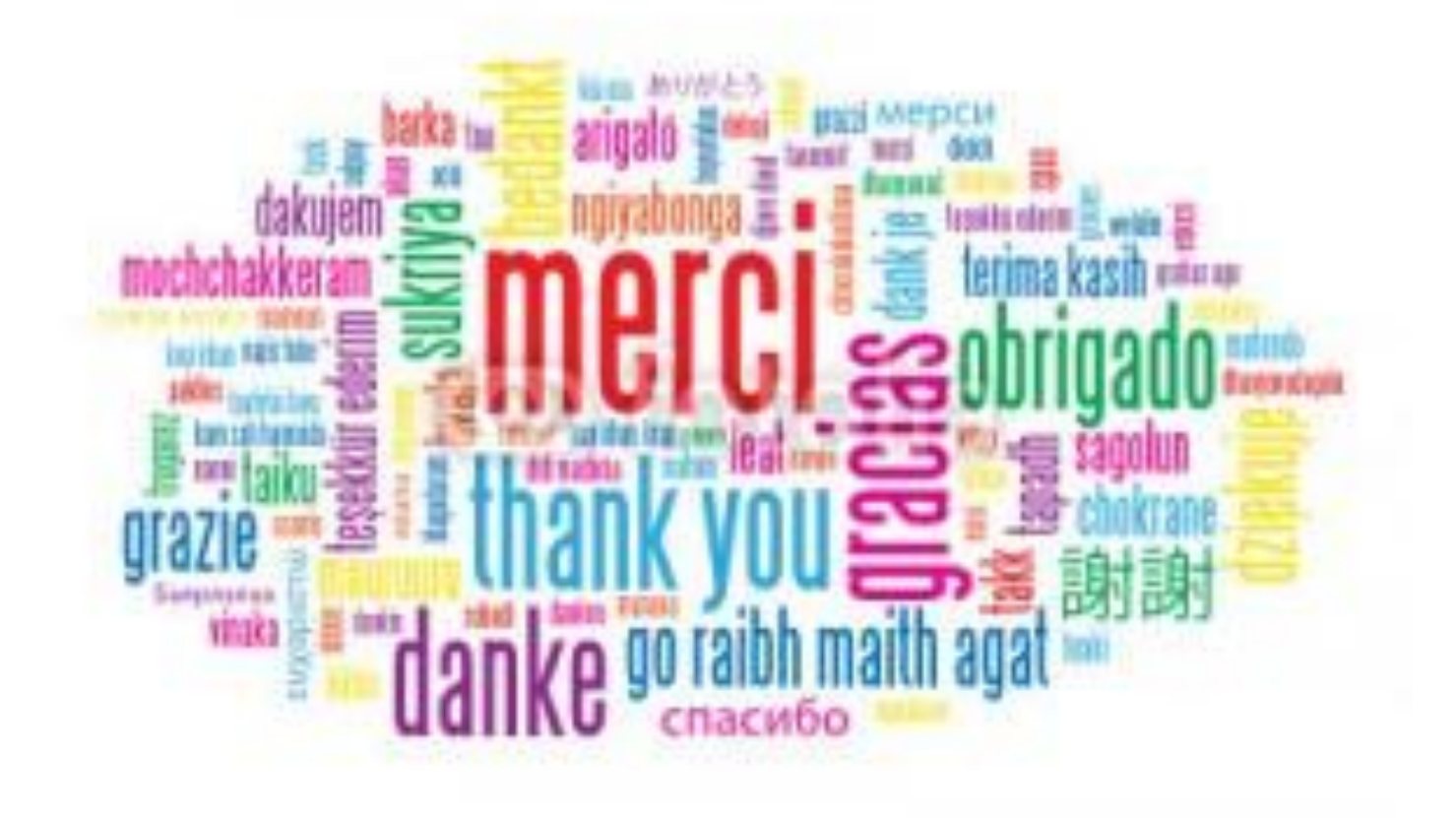